## Chapter 7

## Silas pov

"It has been over five years now since she disappeared. Isn't it time to let go, Silas? She is gone or doesn't 't want to be found" Damien is sitting opposite me in my office.

"I can't Damien. I have to find her even if she is dead! I need closure." I sigh! Just the thought of never seeing her again breaks my heart.

"We have searched everywhere! There is no trace, and the money on the account has never been touched."

"I know" sitting back in my chair I look up in the sealing.

" Her family knows nothing, even the cleaning woman we hired to infiltrate their home came up empty-handed. You have a wife and a son now, why don't you try to be happy with what you have ?" I know what he says makes sense, but I need closure. 2

" You know how it is Damien" Looking back at him he has a frown on his face

"Yes Silas, I just want you to find happiness"

"I will never be happy again, everything went to shit. And my Belle is gone! I need a drink! order the car to the back door" a

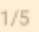

"I am on it" I rise from the office chair and walk out, Damien is right behind. I can't believe it has been five years already since she disappeared. Damien is right, we have been searching for her everywhere. Done everything we can to find her, but there is no trace. The only thing that keeps me going is the feeling that she is alive. Grandpa swore he had nothing to do with the disappearance. I didn't trust him so we investigated him, but there was nothing.

We reach the back door and the car is waiting. Damien opens the door for me and we get in.

"Where to sir?" My driver ask

"The bar at the fifth street. "bad luck!" I answer him and sit back in my seat.

"yes sir," my driver says and we pull out from the parking.

"Damien! Cancel all my meetings tomorrow. I need to contact the factory about the new contract"

"You mean the new contract that only last six months, Do you think there is any problem?" he asks

"I don't know, they said it was just a change of ownership, and it would not be a problem to negotiate new contracts with the new owner. I just want to make sure"

"I clear your schedule for tomorrow," he says before we arrive.

"We are here sir!" the driver stops the car.

"Perfect! You can go back to the company! I won't be needing you more tonight." I tell them and open the door.

"Sir shall I pick you up tomorrow?" Ben asks before I start to walk away.

"yes, that will be just fine. Outside Bethany's apartment. The usual time!" I answer him.

"Yes sir"

"thank you Ben and goodnight. See you tomorrow Damien" With that, I close the door and walk over to the bar. Tonight I just want to be alone for a while. My thoughts are everywhere. I need a drink or a lot to calm the raging desperation in my heart. I take my usual seat at the bar. The bartender sees me and takes down my favorite bottle of whiskey.

"One of those days?" he asks me when he starts to pour me a glass.

"Yes! Unfortunately. You can leave the bottle with me" I tell him and pick up the glass

"Yes of course," he says and places the bottle on the counter. The bartender knows me and leaves me alone when I am in this mood, I am very grateful for that.

I just want to be left alone with my thoughts, my memories.

Her beautiful green eyes. Her long blond hair, those plumpy red lips that I could kiss forever. My beautiful petite Belle, I didn't even get the chance to explain myself. If I only could turn back time and have everything undone. It is all my fault we lost Elina!

I should have prioritized her, and helped her get the nursery finished. If I had, none of this would have happened. Belle would still have been with me and our daughter wouldn't be buried in the cemetery. I was so ashamed of myself, that I couldn't even meet her eyes! so I just stayed away. Kept away for days. What kind of man am I?

I left her when she needed me the most! I wasn't there for her, and now I will never get the chance to hold her again. To look in those beautiful eyes. Be the man I should have been for her. All I ever wanted was a second chance to right all my wrongs to her. I would give up all my life to have her one more time in my arms.

But that will never happen!

I finish the bottle of whiskey in pure desperation. I'm drowning my sorrow in whiskey. I need a release and a warm body tonight, need to feel something other than this despair. Paying my bill and walking out of the bar heading to my mistress Bethany. I don't have any romantic feelings for her, I care for her but that is all. She came to our company desperately looking for work, so I helped her. She got a job as a secretary on the bottom floor of our company, I don't

want her near me. But after a night in the bar, I ended up in her bed. Because no one can find out about this affair she agreed to sign a contract and I bought her an apartment. 2

The walk from the bar to her apartment takes less than ten minutes. I find myself standing before her door quite intoxicated. can't bring myself to knock on the door, I need more whiskey. Starting to regret coming here, I should just go home and sleep off the alcohol!

Before I can change my mind the door opens.

"Hi, Silas! I saw you from the window. Come in" she has opened the door and stands there looking at me.

"Fine, I need something to drink" I answer her and walk past her into the apartment.

"I'll get you some whiskey," she says and head for her kitchen

"Just bring me the bottle, Bethany!"